# Package 'SimVitD'

April 2, 2022

Type Package

Title Simulation Tools for Planning Vitamin D Studies

Version 1.0.2

Description Simulation tools for planning Vitamin D studies. Individual vitamin D status profiles are simulated, modelling population heterogeneity in trial arms. Exposures to infectious agents are generated, with infection depending on vitamin D status.

License GPL  $(>= 2)$ 

Maintainer Jason Wyse <wyseja@tcd.ie>

Imports simpleboot

Suggests parallel

Encoding UTF-8

NeedsCompilation no

Author Rebecca Mangan [aut], Jason Wyse [aut, cre], Lina Zgaga [aut]

Repository CRAN

Date/Publication 2022-04-02 18:20:10 UTC

# R topics documented:

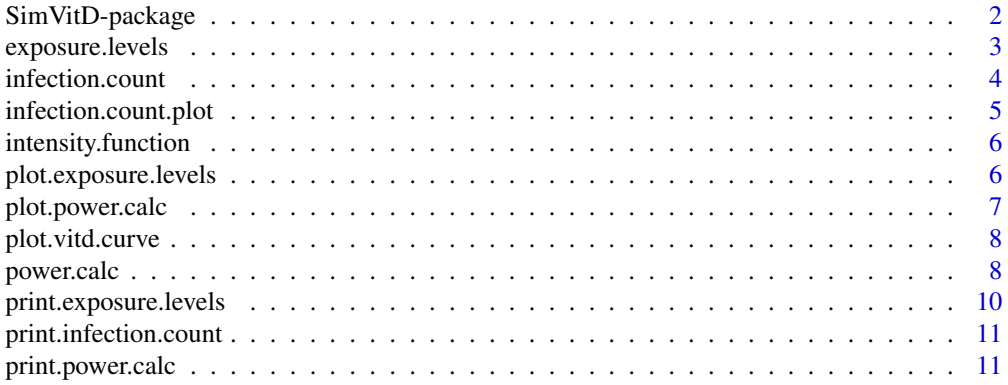

<span id="page-1-0"></span>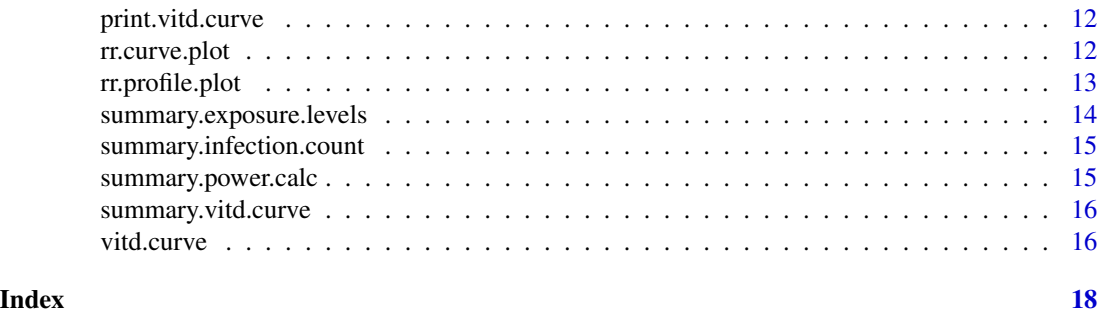

SimVitD-package *Simulation tools for vitamin D studies.*

#### Description

A suite of tools for statistical planning of vitamin D trials.

# Details

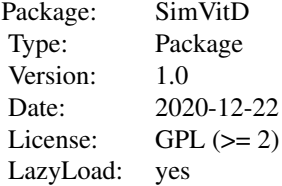

The SimVitD package uses simulation to aid in statistical planning of vitamin D trials. The core elements of the simulation based tools involve

(i) simulation of an individual vitamin D staus profiles taking into account natural cyclic variation in summer and winter

(ii) simulation of exposures to potential infections in an individual's envrionment

(iii) simulation of the possibility of developing infection conditional on vitamin D status at exposure

(iv) Monte Carlo estimation of power of detecting supplementation effects for a selection of different supplementation scheme and two classes of hypothesis test.

The fuctions [vitd.curve](#page-15-1) to generate individual status profiles and [exposure.levels](#page-2-1) to simulate exposures. The accompanying vignette provides a gateway into the simulation tools.

#### Author(s)

Rebecca Mangan, Jason Wyse, Lina Zgaga

# Examples

# simulate individual Vitamin D profiles

# <span id="page-2-0"></span>exposure.levels 3

```
indprofiles <- vitd.curve( n=10, type="placebo" )
# make a plot of all these profiles
plot( indprofiles )
# intensity function for exposures to infection
intensfun <- intensity.function( summer.rate=0.1, winter.rate=0.9 )
# exposure times
expos <- exposure.levels( indprofiles, rate=2, intensfun, end=2 )
# plot of exposures on top of Vitamin D profiles
plot( expos )
# disease calculation
infect <- infection.count( expos )
# plot disease points on top of exposure points
infection.count.plot( expos, infect )
```
<span id="page-2-1"></span>exposure.levels *Generate exposures to infectious agent and vitamin D status*

#### Description

[exposure.levels](#page-2-1) creates a list of the exposures to an infectious agent and the status of vitamin D at the time of each exposure for each participant. The exposure times are simulated from a non homogeneous poisson process.

#### Usage

exposure.levels( x, rate, intensity.func = intensity.function(), start =  $0$ , end = 1)

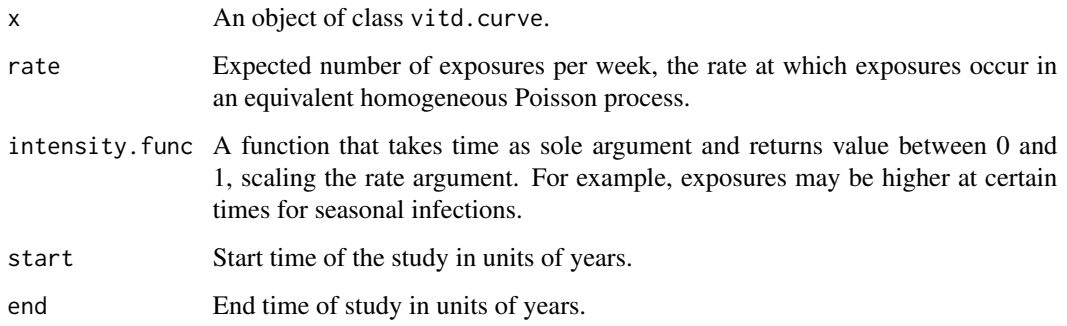

# <span id="page-3-0"></span>Value

[exposure.levels](#page-2-1) returns an object of class exposure.levels that is a list. The list has the following slots.

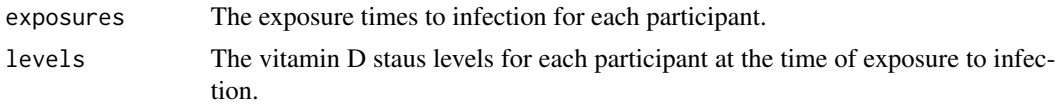

# Author(s)

Rebecca Mangan and Jason Wyse

<span id="page-3-1"></span>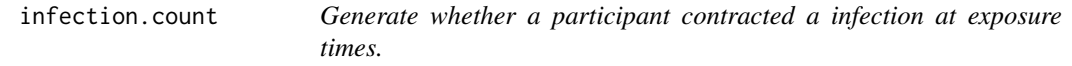

# Description

Generates probabilities of developing infection, the relative risk and whether a participant becomes infected or not at exposure times.

### Usage

```
infection.count( expos, baseline = 0.03, RR = 3, holding.time = 2, lohi.vit = c(10,70))
```
# Arguments

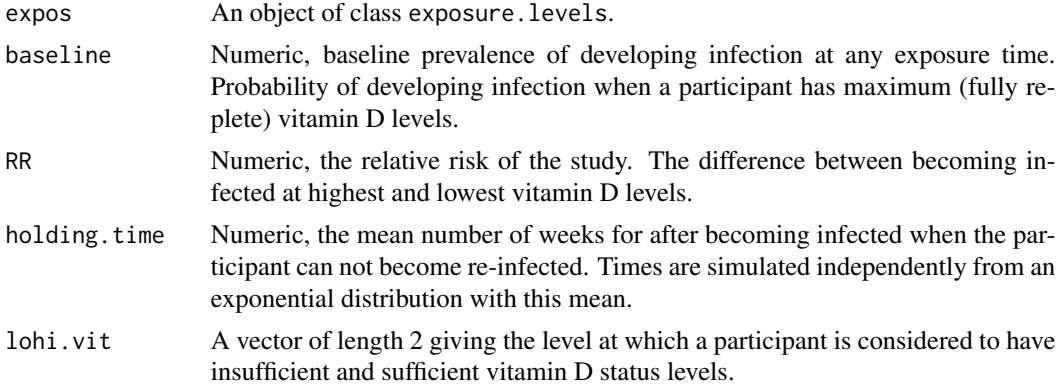

# Value

[infection.count](#page-3-1) returns an object of class infection.count that is a list. The list has the following slots.

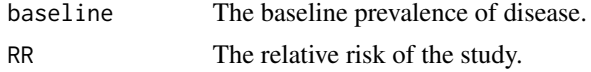

# <span id="page-4-0"></span>infection.count.plot 5

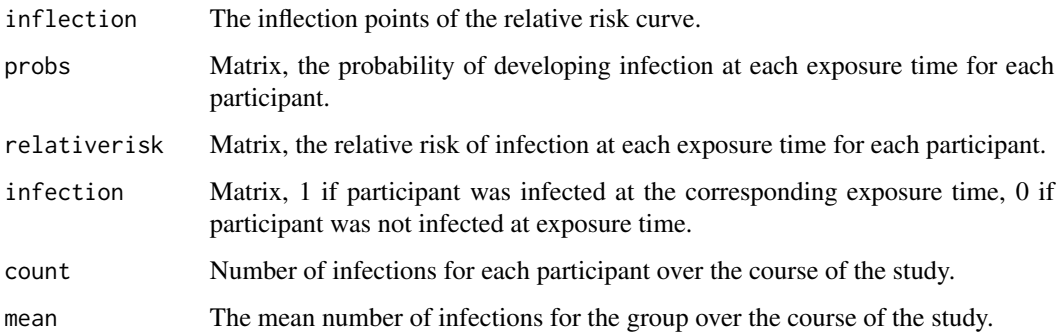

#### Author(s)

Rebecca Mangan and Jason Wyse

infection.count.plot *Plotting the times of disease on the vitamin D curves.*

# Description

Plot whether a participant was disease or not as points on top of the vitamin D curves plotted from plot.vitd.curve.

#### Usage

infection.count.plot( expos, infect, pch = 20, cex = 1.5, col = "red" )

# Arguments

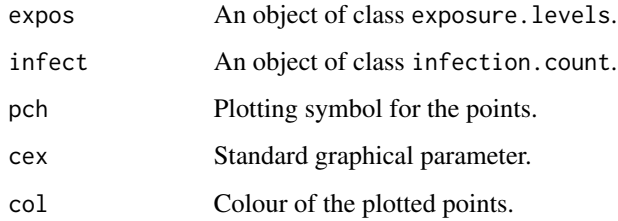

#### Author(s)

<span id="page-5-1"></span><span id="page-5-0"></span>intensity.function *Generate an intensity function*

#### Description

Generates intensity function, function with time as sole argument.

# Usage

```
intensity.function( summer.rate = 0, winter.rate = 1, flu = TRUE )
```
# Arguments

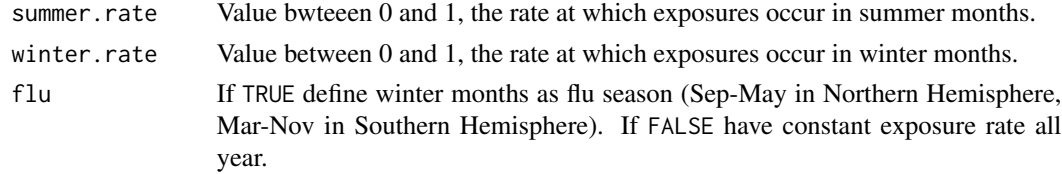

# Value

[intensity.function](#page-5-1) returns a function that takes time as sole argument and returns value between 0 and 1, the returned function acts as intensity.func for input to [exposure.levels](#page-2-1).

#### Author(s)

Rebecca Mangan and Jason Wyse

plot.exposure.levels *Plotting the exposures to infection on vitamin D status curves.*

#### Description

Plot the exposures to infection as points on top of the vitamin D curves plotted from plot.vitd.curve.

#### Usage

## S3 method for class 'exposure.levels' plot( $x, col = "blue", ...)$ 

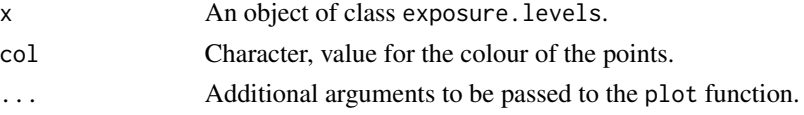

<span id="page-6-0"></span>plot.power.calc 7

# Author(s)

Rebecca Mangan and Jason Wyse

plot.power.calc *Plotting a power.calc object*

# Description

Plot the power between two groups as the number of participants and the relative risk vary.

# Usage

```
## S3 method for class 'power.calc'
plot( x, col = "hotpink", lwd = 1.5, lty = 1, ylab = NULL,
      x.legend = NULL, y.legend = NULL, main.legend = "Risk scaling", legend.size = 1,
          target.power = NA, which = 1L, ... )
```
# Arguments

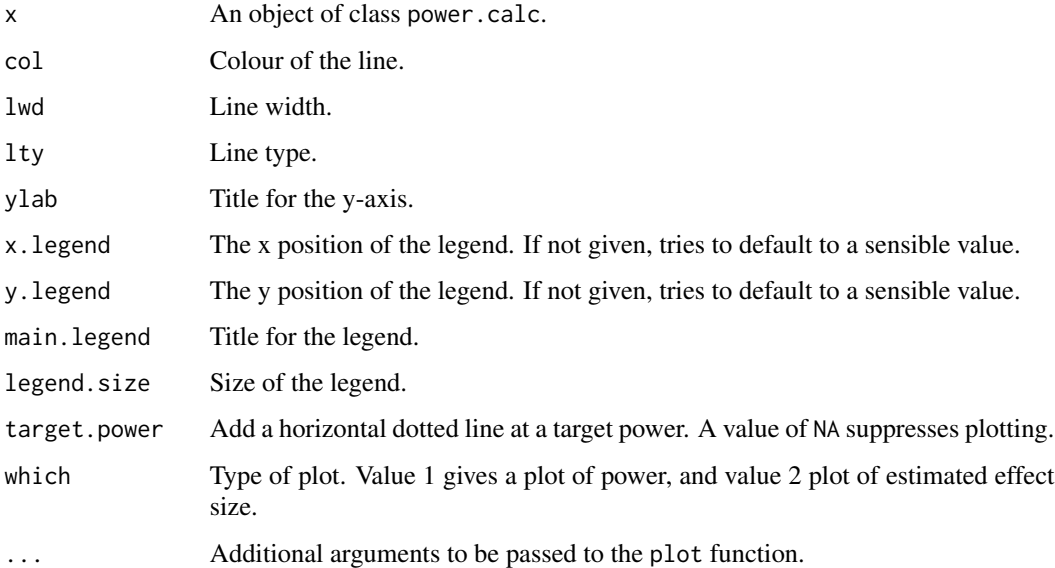

# Author(s)

<span id="page-7-0"></span>plot.vitd.curve *Plotting a vitd.curve object*

#### Description

Plot vitamin D status curves.

#### Usage

```
## S3 method for class 'vitd.curve'
plot( x, main = " ", xlab = " ", ylab = "25-hydroxyvitamin D",
    col=1:6, add = FALSE, ylim = NULL, ...
```
#### Arguments

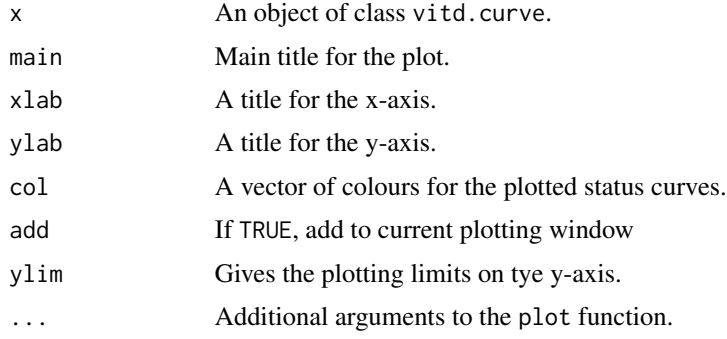

# Author(s)

Rebecca Mangan and Jason Wyse

<span id="page-7-1"></span>power.calc *Generate the power to detect the difference between two groups*

#### Description

generates a value for the power between two groups

# Usage

```
power.calc( n, ratio=1, N = 500, test.type, sig.level = 0.05,
 vitdcurves.placebo = NULL, vitdcurves.treatment = NULL,
 baseline = 0.03, RR = 3, rate = 1, intensity.func = intensity.function(),
holding.time = 2, lohi.vit = c(10, 70), clt = NULL, mc.error = 1, boot.rep = 9999,
 parallel = FALSE, num.cores = NULL, verbose=FALSE )
```
# <span id="page-8-0"></span>power.calc 9

# Arguments

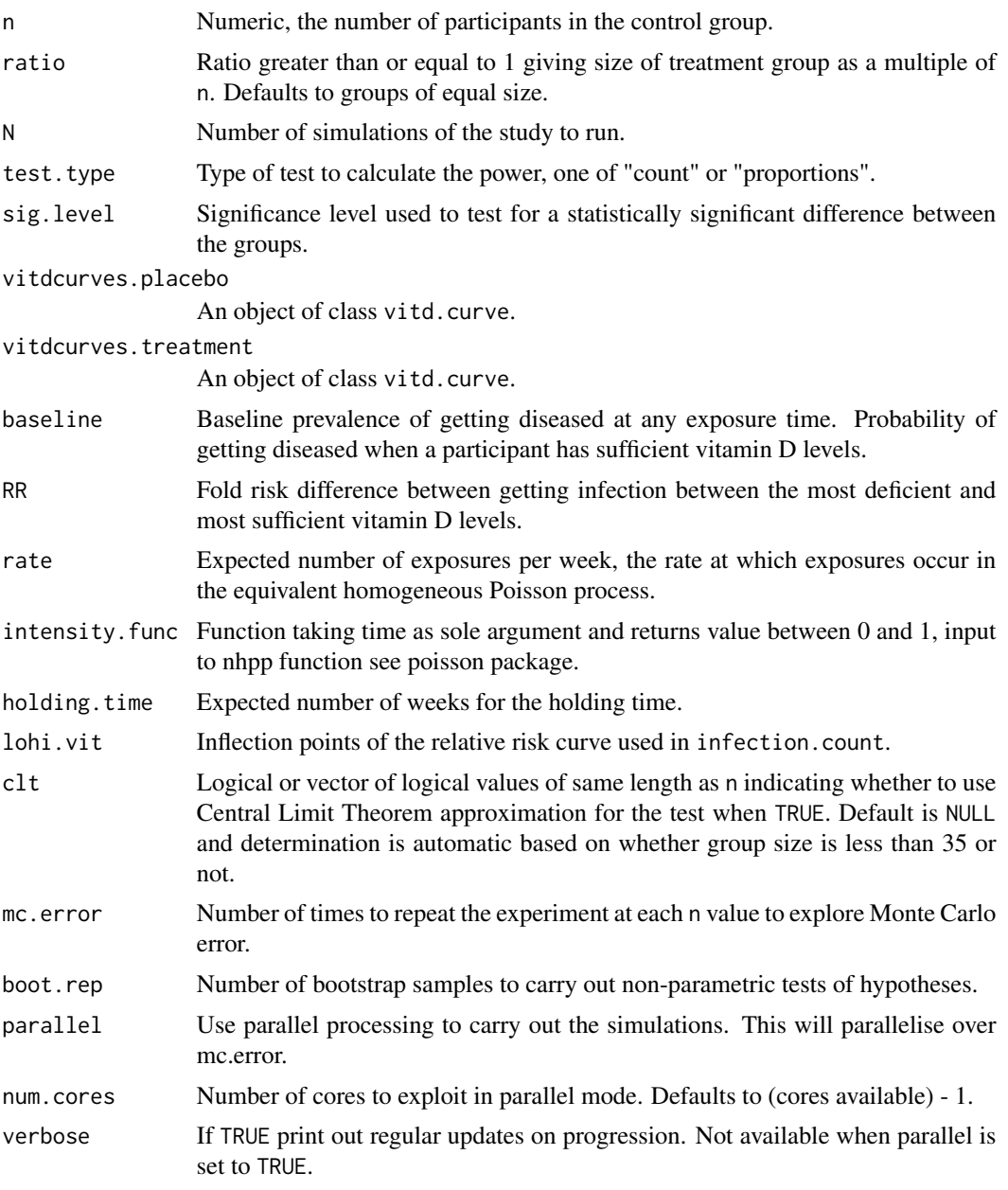

# Value

[power.calc](#page-7-1) returns an object of class power.calc that is a list. The list has the following slots.

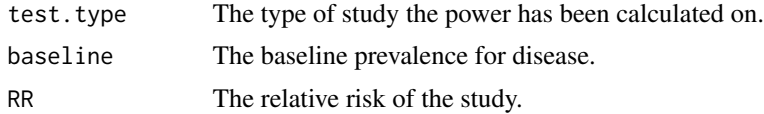

<span id="page-9-0"></span>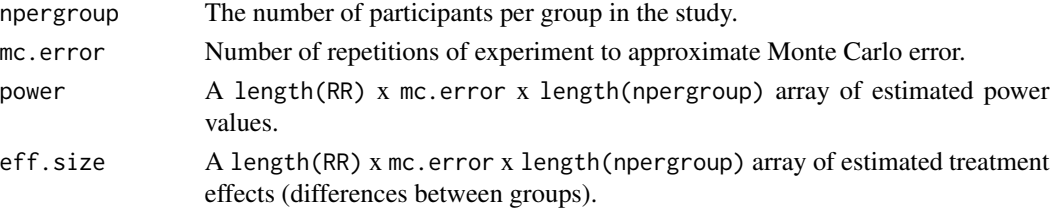

### Author(s)

Rebecca Mangan and Jason Wyse

#### Examples

```
# simulate placebo group
placebo \le- vitd.curve( n = 10, type = "placebo")
# simulate treatment group
treatment <- vitd.curve( n = 10, type = "dynamic-dose" )
# intensity function for exposures to infection
intensfun \le intensity.function( summer.rate = 0, winter.rate = 1)
# calculate power: example only- run for much larger num.sims
pow \leq power.calc( n = c(10, 20, 30),
       N = 10, test.type = 'count',
       vitdcurves.placebo = placebo, vitdcurves.treatment = treatment,
      baseline = 0.03, RR = c(2,4), rate = 1, intensity.func = intensfun, boot.rep=2000)
### NOT RUN ###
# approximate the Monte Carlo error in estimation of the power-- takes longer to run
#pow <- power.calc( n = c(10, 20, 30),
# N = 100, test.type = 'count',
# vitdcurves.placebo = placebo, vitdcurves.treatment = treatment,
# baseline = 0.03, RR = c(2,3,4), rate = 1,
# intensity.func = intensfun, mc.error = 10 )
# plot power curves
plot( pow, xlab = "n", x.legend = 10, y.legend = 1, main.legend = "Relative Risk" )
```
print.exposure.levels *Print summary of an exposure.levels object.*

#### Description

Print a summary of a exposure.levels object.

#### Usage

```
## S3 method for class 'exposure.levels'
print(x, \ldots)
```
#### <span id="page-10-0"></span>Arguments

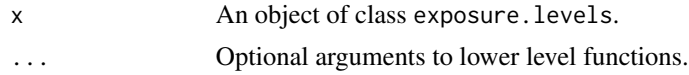

#### Author(s)

Rebecca Mangan and Jason Wyse

print.infection.count *Print a summary of a infection.count object*

#### Description

Print a summary of a infection.count object.

#### Usage

```
## S3 method for class 'infection.count'
print( x, ... )
```
# Arguments

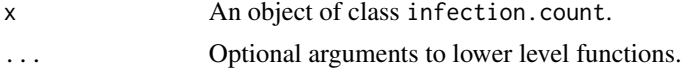

# Author(s)

Rebecca Mangan and Jason Wyse

print.power.calc *Summary of a power.calc object*

#### Description

Print a summary of a power.calc object.

#### Usage

## S3 method for class 'power.calc' print $(x, \ldots)$ 

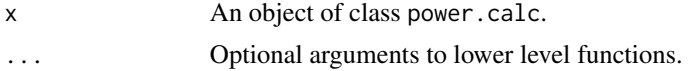

# Author(s)

Rebecca Mangan and Jason Wyse

print.vitd.curve *Print summary of a vitd.curve object*

# Description

Print a summary of a vitd.curve object.

# Usage

```
## S3 method for class 'vitd.curve'
print( x, ... )
```
#### Arguments

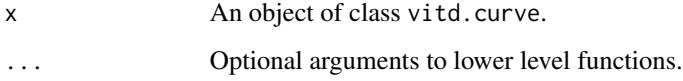

#### Author(s)

Rebecca Mangan and Jason Wyse

rr.curve.plot *Plotting the relative risk curve for vitamin D status.*

#### Description

Plot the relative risk curve for vitamin D showing times of exposure and whether a participant developed infection from exposure.

### Usage

```
rr.curve.plot( expos, infect, idx = 1, main = NULL, xlab = "25-hydroxyvitamin D",
     ylab = "Risk scaling", col = "blue", ... )
```
<span id="page-11-0"></span>

# <span id="page-12-0"></span>rr.profile.plot 13

# Arguments

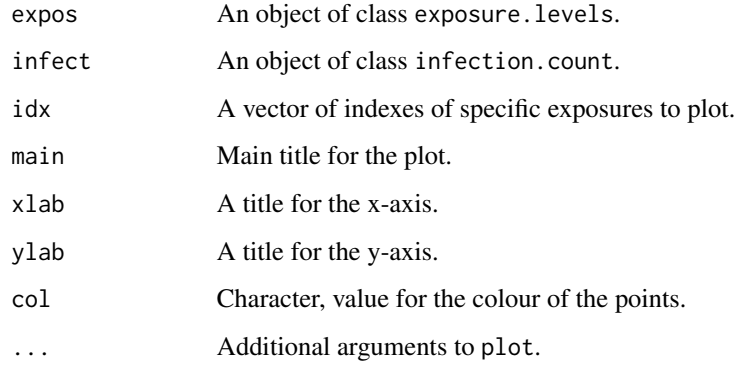

#### Author(s)

Rebecca Mangan and Jason Wyse

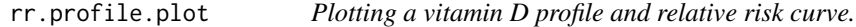

# Description

Plot a vitamin D status profile for a single participant and the relative risk curve for vitamin D (with exposure times and whether a participant was infected at that exposure time) side by side.

# Usage

rr.profile.plot( x, expos, infect, idx = 1, ... )

# Arguments

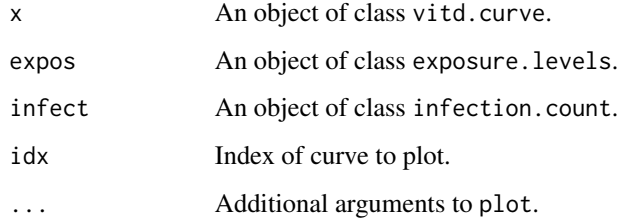

### Author(s)

# Examples

```
# individual profiles
indprofiles <- vitd.curve( n=10, type="placebo" )
# intensity function for exposures to infection
intensfun <- intensity.function( summer.rate=0.1, winter.rate=0.9 )
# exposure times
expos <- exposure.levels( indprofiles, rate=2, intensfun, end=2 )
# disease calculation
infect <- infection.count( expos )
# plot RR profile
rr.profile.plot( indprofiles, expos, infect )
```
summary.exposure.levels

*Summary of a vitd.curve object*

# Description

Print a summary of a exposure.levels object.

#### Usage

```
## S3 method for class 'exposure.levels'
summary( object, ... )
```
#### Arguments

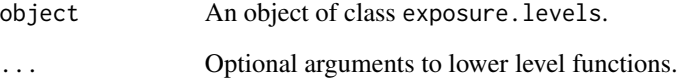

# Author(s)

<span id="page-13-0"></span>

<span id="page-14-0"></span>summary.infection.count

*Summary of a infection.count object*

#### Description

Print a summary of a infection.count object.

#### Usage

```
## S3 method for class 'infection.count'
summary( object, ... )
```
# Arguments

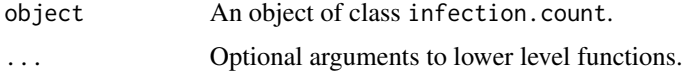

#### Author(s)

Rebecca Mangan and Jason Wyse

summary.power.calc *Summary of a power.calc object*

# Description

Print a summary of a power.calc object.

#### Usage

```
## S3 method for class 'power.calc'
summary( object, ... )
```
#### Arguments

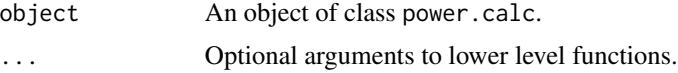

# Author(s)

<span id="page-15-0"></span>summary.vitd.curve *Summary of a vitd.curve object*

#### Description

Print a summary of a vitd.curve object.

# Usage

```
## S3 method for class 'vitd.curve'
summary( object, ... )
```
# Arguments

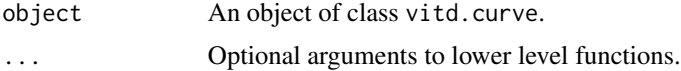

# Author(s)

Rebecca Mangan and Jason Wyse

<span id="page-15-1"></span>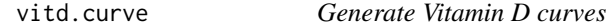

# Description

Generates a vitamin D status profile curve for each individual in a group

#### Usage

```
vitd.curve(n = 1, type = c("placebo", "fixed-dose", "dynamic-dose"), start = 0, end = 1,
   mu = 45, amplitude = 35, dyn.dose.thresh = 50, sd.mu = 5, sd.amplitude = 5,
    sd.dyn.dose.thresh = 5, supp.dose = 20, supp.dose.rate = Inf, weight = 1,
    sd.weight = 0, min.thresh = 10, north.hemi = TRUE, res = 40)
```
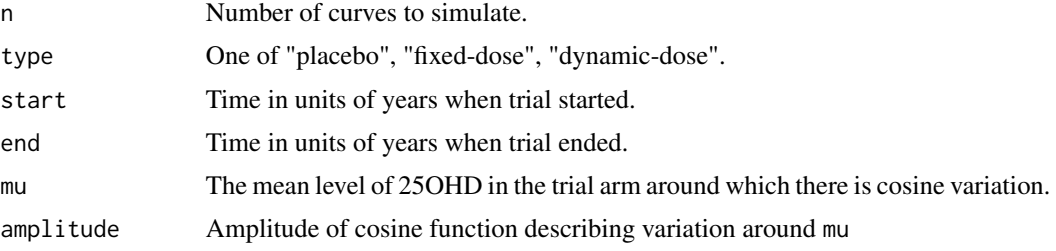

#### <span id="page-16-0"></span>vitd.curve 17

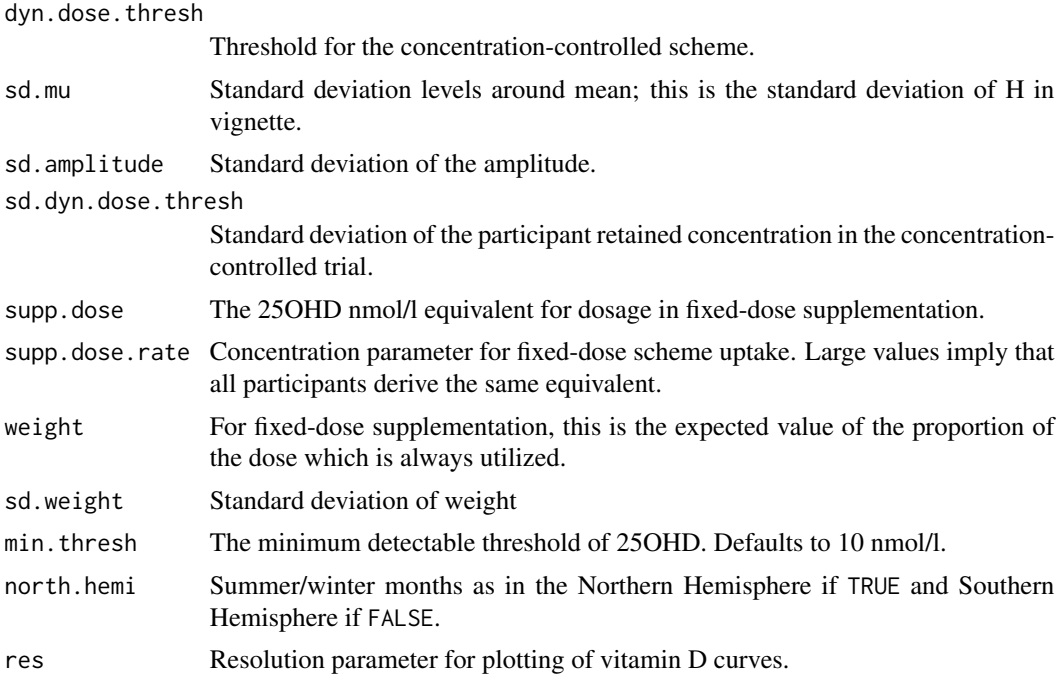

# Value

[vitd.curve](#page-15-1) returns an object of class vitd.curve. Curve parameter settings are returned. The slot curves give the curve specific parameters for each of the n generated curves. Additionally, time used for plotting gives time values passed to plot.vitd.curve.

# Author(s)

# <span id="page-17-0"></span>Index

exposure.levels, *[2,](#page-1-0) [3](#page-2-0)*, [3,](#page-2-0) *[4](#page-3-0)*, *[6](#page-5-0)*

infection.count, *[4](#page-3-0)*, [4](#page-3-0) infection.count.plot, [5](#page-4-0) intensity.function, [6](#page-5-0), 6

plot.exposure.levels, [6](#page-5-0) plot.power.calc, [7](#page-6-0) plot.vitd.curve, [8](#page-7-0) power.calc, [8,](#page-7-0) *[9](#page-8-0)* print.exposure.levels, [10](#page-9-0) print.infection.count, [11](#page-10-0) print.power.calc, [11](#page-10-0) print.vitd.curve, [12](#page-11-0)

rr.curve.plot, [12](#page-11-0) rr.profile.plot, [13](#page-12-0)

SimVitD-package, [2](#page-1-0) summary.exposure.levels, [14](#page-13-0) summary.infection.count, [15](#page-14-0) summary.power.calc, [15](#page-14-0) summary.vitd.curve, [16](#page-15-0)

vitd.curve, *[2](#page-1-0)*, [16,](#page-15-0) *[17](#page-16-0)*